# **PENGEMBANGAN APLIKASI** *MOBILE AUGMENTED REALITY* **BATUAN BEKU MENGGUNAKAN METODE** *MARKER-BASED TRACKING*

### **<sup>1</sup>Kadek.Surya. Adi.Saputra, 2 I. Gede.Aris. Gunadi, <sup>3</sup>G. Indrawan**

# 1,2,3 **Program Studi Ilmu Komputer, Program Pascasarjana Universitas Pendidikan Ganesha Singaraja, Indonesia**

e-mail: [kadek0086@gmail.com,](mailto:kadek0086@gmail.com) [igagunadi@gmail.com,](mailto:igagunadi@gmail.com) [gindrawan@undiksha.ac.id](mailto:gindrawan@undiksha.ac.id)

#### **ABSTRAK**

*Augmented Reality* merupakan teknologi yang menggabungkan dunia nyata dan dunia maya yang berjalan secara *real-time*. Penerapan *augmented reality* sebagai media pengenalan dapat memberikan pemahaman dengan cara yang menarik. Kurangnya fasilitas pendukukng di dalam penyampaian suatu informasi dan media pengenalan yang menarik dan interaktif bagi siswa SMA khususnya siswa jurusan IPS. Dengan didukung teknologi *AR* diharapkan minat belajar siswa semakin meningkat dalam memahami mata pelajaran khususnya batuan beku. Dalam pembuatan aplikasi ini menggunakan pengembangan metode *Waterfall* dan dirancang mengguynakan *Unified Modeling Language* (*UML*) dengan bahasa pemrograman *C++*, *Vuforia* digunakan sebagai *library marker*, dan *Unity* untuk membangun aplikasi hingga menjadi sebuah *.apk*. Sehingga dihasilkan sebuah sistem berbasis *android*  berdasarkan jenis pengujian yaitu *black box testing* yang menunjukkan aplikasi sudah berjalan sesuai dengan fungsi yang digambarkan pada desain sistem, kemudian *heuristic evaluation* memperlihatkan aplikasi ini sudah memenuhi 9 aspek dari 10 aspek yang ada. Kemudian pada pengujian penguna mengunakan kuisioner dihasilkan skor Manfaat Aplikasi 90.8%, Kemudahan 86.93%, *Interface* 82% dan Konten 90.2%.

**Kata Kunci**: *augmented reality, marker-based tracking, AR-Book,* batuan beku*,* objek tiga dimensi, jenis marker *AR.*

#### *ABSTRACT*

*Augmented Reality is a technology that combines the real world and the virtual world running in realtime. The application of augmented reality as an introductory medium can interestingly provide understanding. Lack of supporting facilities in the delivery of information and media introduction is interesting and interactive for high school students, especially students majoring in IPS. With the support of AR technology, students' learning interest is expected to increase in understanding subjects, especially igneous rocks. In the creation of this application using waterfall method development and designed using Unified Modeling Language (UML) with C++ programming language, Vuforia is used as a library marker, and Unity to build applications to become a .apk. So produced an android-based system based on the type of testing that is black box testing that shows the application is running by the functions described in the system design, then heuristic evaluation shows this application has fulfilled 9 aspects of the existing 10 aspects. Then in the user test using questionnaires produced a score of Application Benefits 90.8%, Ease 86.93%, Interface 82%, and Content 90.2%.*

*Keywords: augmented reality, marker-based tracking, AR-Book, igneous rock, three-dimensional objects, AR marker types*

#### **I. Pendahuluan**

Perkembangan teknologi dari waktu ke waktu semakin canggih pada berbagai bidang memunculkan dampak signifikan dalam mempermudah kehidupan manusia. Dengan memanfaatkan teknologi dapat mempermudah

kehidupan sehari-hari atau pembelajaran, salah satunya adalah teknologi baru bernama *Augmented Reality* (AR). *Augmented Reality* dikenal sebagai penggabungan benda benda nyata dan maya tiga dimensi (3D) di lingkungan nyata, berjalan secara interaktif dalam waktu nyata [1]. AR juga dapat diartikan suatu teknologi yang menambahkan objek *virtual* ke dalam lingkungan nyata secara *real time* sehingga batas di antara keduanya menjadi sangat tipis [2]. Dengan kebaharuan teknologi khususnya AR, kini berbagai macam media pembelajaran telah menerapkan teknologi *augmented reality* (AR).

Kurangnya fasilitas pendukukng di dalam penyampaian suatu informasi dan media pengenalan yang menarik dan interaktif bagi siswa SMA khususnya siswa jurusan IPS yang menyebabkan siswa SMA minat belajarnya berkurang maka sebab itu perlu nya dikembangakan fasilitas pendukung yang dapat dikembangkan untuk menunjang pembelajaran yang lebih menarik agar minat belajar semakin meningkat. Layanan diberikan melalui *smartphone* sebagai bentuk kemudahan yang bisa didapatkan oleh para pengguna.

Dimana dalam hal ini akan diterapkan suatu aplikasi pembelajaran batuan beku. dengan didukung teknologi *Qr-Code* di dalam penyajian suatu informasi secara lengkap dan tepat kepada siswa. Media tersebut nantinya akan berisikan: deskripsi, narasi, dan bangun *3D* yang diharapkan akan meningkatkan minat belajar siswa khususnya siswa SMA dalam mempelajari mata pelajaran khsusnya batuan beku.

# **II. Tinjauan Pustaka**

### **A. Media Pembelajaran**

Pembelajaran adalah suatu proses usaha yang dilakukan seseorang untuk memperoleh suatu perubahan tingkah laku yang baru secara keseluruhan, sebagai hasil pengalamannya sendiri dalam interaksi dengan lingkungannya [3]. Menurut [4] bahwa belajar secara populer atau umum diartikan sebagai kegiatan mengumpulkan sejumlah pengetahuan. Pembelajaran mengandung makna adanya kegiatan mengajar dan belajar, dimana pihak yang mengajar adalah guru dan yang belajar

adalah siswa yang berorientasi pada kegiatan mengajarkan materi yang berorientasi pada pengembangan pengetahuan, sikap, dan keterampilan siswa sebagai sasaran pembelajaran. Penggunaan media pembelajaran berperan membantu efektivitas proses pembelajaran sehingga dapat meningkatkan pemahaman siswa karena menyajikan materi pelajaran secara menarik. Selain itu media pembelajaran juga dapat memudahkan penafsiran data dan memadatkan infomasi. Hal ini memungkinkan tercapainya tujuan pembelajaran yang pada gilirannya dapat meningkaktkan proses dan hasil belajar siswa.

Menurut [5] mengemukakan bahwa pemakaian media pembelajaran dalam proses belajar mengajar dapat membangkitkan keinginan dan minat yang baru, membangkitkan motivasi dan rangsangan kegiatan pembelajaran dan bahkan membawa pengaruh psikologi terhadap siswa. Sejak dibangku sekolah SMP maupun SMA siswa sudah mendapatkan pembelajaran mengenai materi batuan pada mata pelajaran *geografi* tentang pembahasan lapisan *litosfer*. Namun siswa masih sulit mendapatkan *literature* yang isinya lengkap dalam membahas dan menjelaskan mengenai batuan beku. Kebanyakan literatur masih yang digunaan sebagai sarana pengenalan dalam mempelajari warna, *teksture*, dan bentuknya masih jarang sekolah dapat menyediakannya, hal tersebut dikarenakan perlunya anggaran yang cukup besar untuk membelinya. Sehingga yang dapat sekolah ialah menggunakan buku mata pelajaran sebagai media bahan pengenalan yang belum lengkap [6].

# *B. Batuan Beku*

Batuan beku merupakan salah satu jenis batuan yang berasal dari air magma yang menyebabkan pendinginan. Menurut *petrologi*, semua bahan beku terbentuk dari magma karena membekukan lelehan-lelehan silikat dan pijar. Magma yang berbentuk cair dan berpijar ada di bumi dan dengan gaya gas terlarut di dalamnya naik ke atas mencari tempat-tempat lemah di kerak bumi seperti patahan-patahan [7]. Magma akan cepat mencapai permukaan bumi melalui pipa

*vulkanik* yang sering disebut lava, namun ada juga magma yang membeku jauh di dalam bumi dan dikenal dengan sebutan batuan beku dalam. Batuan beku terdiri dari kristal mineral dan terkadang mengandung kaca di dalam batuan. Mineral yang pertama terbentuk adalah mineral dengan kepadatan besar, yaitu mineral yang berwarna gelap. Karena adanya kristal maka komposisi magma akan berubah, mineral yang telah tenggelam tidak akan pudar kembali, tetapi jenisnya akan tetap berada di bawah magma.

Sampel penelitian yang digunakan dalam penelitian ini adalah data dari *e-book* milik [7]. Buku Pengantar Geologi 2012. Edisi Kedua Universitas Pakuan. Dimana di dalam buku ini terdapat berbagai jenis batuan yang ada. 1) Batuan Beku, 2) Batuan *Sedimen*, 3) Gunung Berapi, dan 4) Batuan *Metamorf*.

### *C. Augmented Reality*

Secara umum, *augmented reality* (AR) adalah suatu teknologi yang menggabungkan benda maya dua dimensi dan ataupun tiga dimensi ke dalam sebuah lingkungan nyata tiga dimensi lalu memproyeksikan bendabenda maya tersebut dalam waktu nyata [8]. *Augmented reality* sebagai penggabungan benda-benda nyata dan maya di lingkungan nyata, berjalan secara interaktif dalam waktu nyata, dan terdapat integrasi antar benda dalam tiga dimensi, yaitu benda maya terintegrasi dalam dunia nyata. Penggabungan benda nyata dan maya dimungkinkan dengan teknologi tampilan yang sesuai, interaktivitas dimungkinkan melalui perangkat-perangkat input tertentu, dan integrasi yang baik memerlukan penjejakan yang efektif [8].

### **III. Metode Penelitian**

Pada tahapan pengembangan *augmented reality* batuan beku ini menggunakan metode waterfall. Model *SDLC* air terjun sering juga disebut *model sekuensial linier* atau alur hidup klasik (*classic life cycle*). Model air terjun menyediakan pendekatan alur hidup perangkat lunak secara *sekuensial* atau terurut dimulai analisis, desain, coding, pengujian, dan tahap pendukung [3]. Bagan alur metode penelitian dapat dilihat pada Gambar 1.

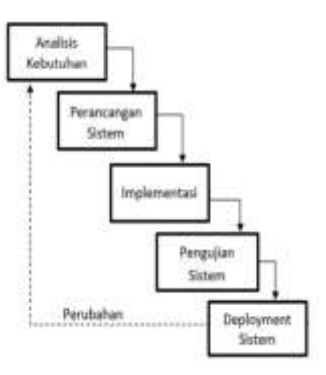

Gambar 1. Alur metode Penelitian

Penelitian ini dimulai dengan melakukan menganalisa studi kasus yang ada dan batuan yang akan digunakan sebagai objek penelitian pengaruh jenis marker dalam memunculkan objek tiga dimensi (3D) data ini diambil berdasarkan refrensi e-book yang digunakan [4]. Data yang didapatkan selanjutnya akan diolah dan di implementasikan dalam rancangan sistem augmented reality yang akan dibuat, data yang sudah selesai diolah selanjutnya diujikan pada pengujian sistem dimana pada tahap ini sistem yang sudah dibuat diujikan apakah sudah sesuai dengan rancangan yang dibuat.

| Skala          | Keterangan                  |
|----------------|-----------------------------|
| $0\% - 20\%$   | Sangat Tidak<br><b>Baik</b> |
| $21\% - 40\%$  | <b>Tidak Baik</b>           |
| $41\% - 60\%$  | Netral                      |
| $61\% - 80\%$  | <b>Baik</b>                 |
| $81\% - 100\%$ | Sangat Baik                 |

Tabel 1. Skala Keterangan

Penentuan keberhasilan pembuatan aplikasi selanjutnya diujikan dengan pengujian *Black box* dan *White Box Testing* untuk mengetahui apakah aplikasi sudah dapat berjalan sesuai dengan fungsi yang diinginkan. Pada tabel 1 merupakan tabel hasil perhitungan dari white box testing oleh pengguna sistem.

### **IV. Hasil dan Pembahasan**

#### **A. Perancangan Sistem**

Perancangan sistem bertujuan untuk membuat desain awal atau rincian dari sistem yang akan digunakan untuk menjelaskan bagaimana sistem ini dibangun. Dapat dilihat pada gambar dibawah ini:

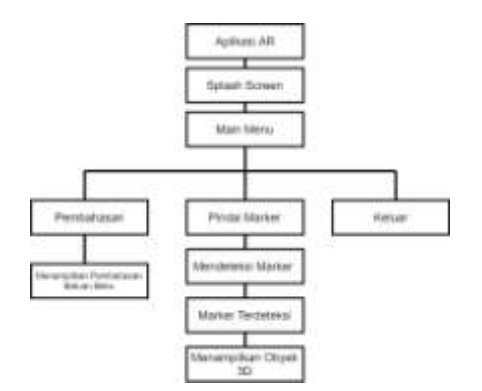

Gambar 2. Gambaran Umum Sistem

Gambar diatas merupakan gambaran umum sistem *augmented reality book* batuan beku. Proses yang terjadi dalam pembuatan *augmented reality* peneliti menjabarkan menu yang akan terdapat dalam aplikasi yang dibangun nantinya dimana terdapat 6 (enam) menu dan 6 (enam) submenu dalam aplikasi *augmented reality book* yang akan dibangun.

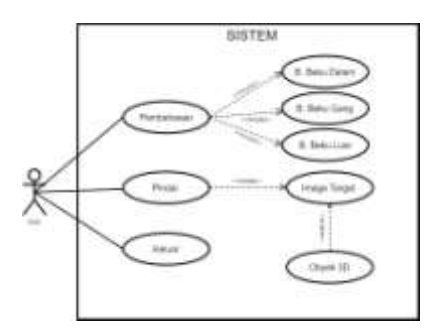

Gambar 3. Gambaran *Use Case Diagram*

Gambar diatas merupakan gambaran *use case diagram* menjelaskan bagaimana user dan sistem berinteraksi. Terdapat tiga *use case* pada main menu aplikasi yang dapat diakses oleh *user*. *Use case* ini menjelaskan pemilihan tombol pembahasan, pindai *marker* dan keluar aplikasi. Di dalam tombol pembahasan menampilkan tiga submenu deskripsi dari batuan beku dalam, batuan beku gang, batuan beku luar. Kemudian pada menu pindai *marker* terdapat submenu *image target* yang dapat dipindai untuk menampulkan obyek tiga dimensi (3D) batuan beku. Detail *use case diagram* dalam pembuatan *augmented reality book* batuan beku.

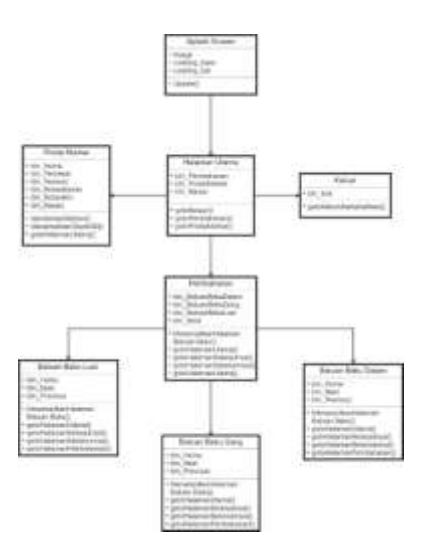

### Gambar 4. Gambaran *Conseptual Database Sistem*

Gambar diatas merupakan gambaran *Conseptual Database Sistem* dari aplikasi *augmented reality* jenis batuan beku menggunakan *marker-based tracking* yang memiliki tiga (3) menu utama, antara lain: 1) Pembahasan, 2) Pindai Marker, dan 3) Keluar. Pada menu pembahasan *user* akan ditampilkan informasi mengenai batuan beku dan Jenis batuan beku yang didalamnya terdapat 3 submenu yaitu. 1) Batuan Beku Dalam, 2) Batuan Beku *Gang*, dan 3) Batuan Beku Luar. Kemudian tombol pindai *marke*r sebagai menu untuk memunculkan *obyek 3D* dari jenis batuan beku.

### **B. Tampilan Aplikasi**

Pada Pengembangan aplikasi pengenalan jenis batuan beku menggunakan *marker-based tracking augmented reality book* memiliki 3 menu utama, antara lain Pembahasan, Pindai *Marker*, dan Keluar. Pada menu deskripsi batuan *user* akan ditampilkan informasi mengenai batuan beku dan jenis batuan beku yang didalamnya terdapat 3 submenu yaitu batuan beku dalam, batuan beku *gang*, dan batuan beku luar. Kemudian Pindai *Marker* sebagai menu untuk memunculkan objek *3D* dari jenis batuan beku.

Gambar tampilan aplikasi dapat dilihat pada gambar di bawah ini:

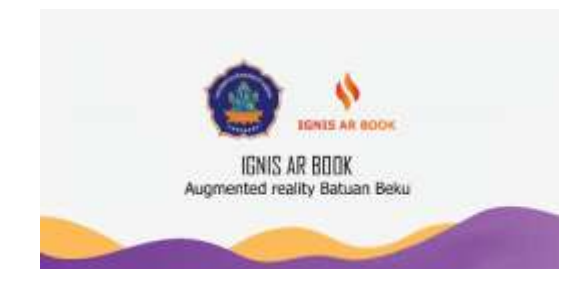

Gambar 5. Tampilan *Splash Screen*

Gambar diatas merupakan gambaran *Splash Screen* merupakan tampilan awal saat membuka Aplikasi *Augmented Reality* Batuan Beku.

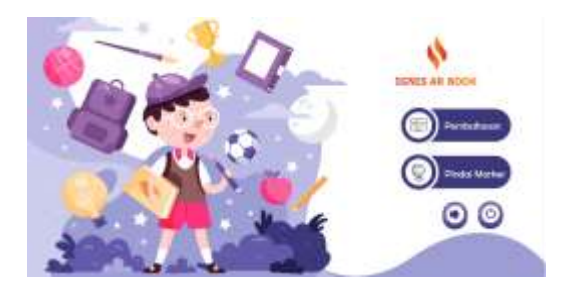

Gambar 6. Tampilan Halaman Utama

Gambar diatas merupakan gambaran Halaman Utama merupakan tampilan setelah<br>Splash Screen vang berfungsi untuk *Splash Screen* yang berfungsi mempermudah pengguna menjalankan aplikasi ketika ingin menuju ke aktivitas tertentu pada aplikasi.

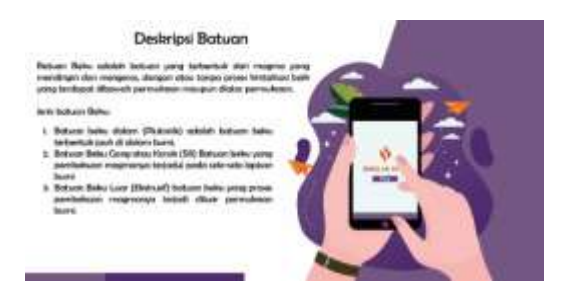

Gambar 7. Tampilan Pembahasan

Gambar diatas merupakan gambaran Pembahasan yang berisikan informasi tentang batuan beku pada aplikasi.

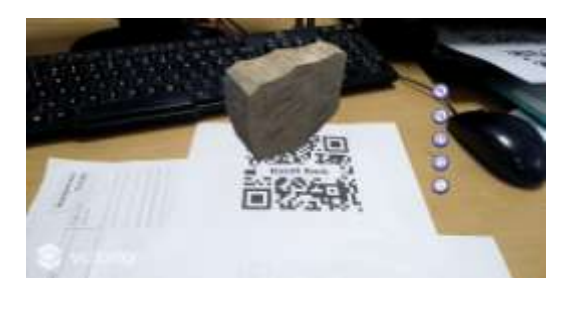

Gambar 8. Tampilan Pindai *Marker*

Gambar diatas merupakan gambaran pindai *marker* dimana pada *scene* ini *objek 3* dimensi ditampilkan ketika kamera *smartphone* diarahkan ke *marker*.

### **C. Hasil Pengujian**

Pada tahap ini aplikasi *augmented reality* jenis batuan beku menggunakan metode *marker-based tracking* akan dilakukan pengujian untuk mengetahui apakah aplikasi sudah dapat berjalan sesuai dengan fungsi yang diinginkan.

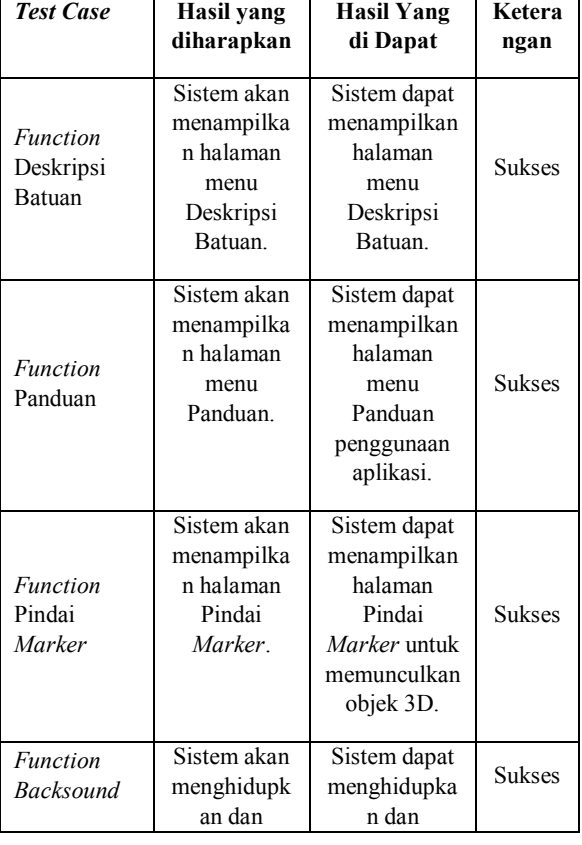

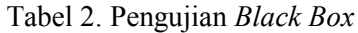

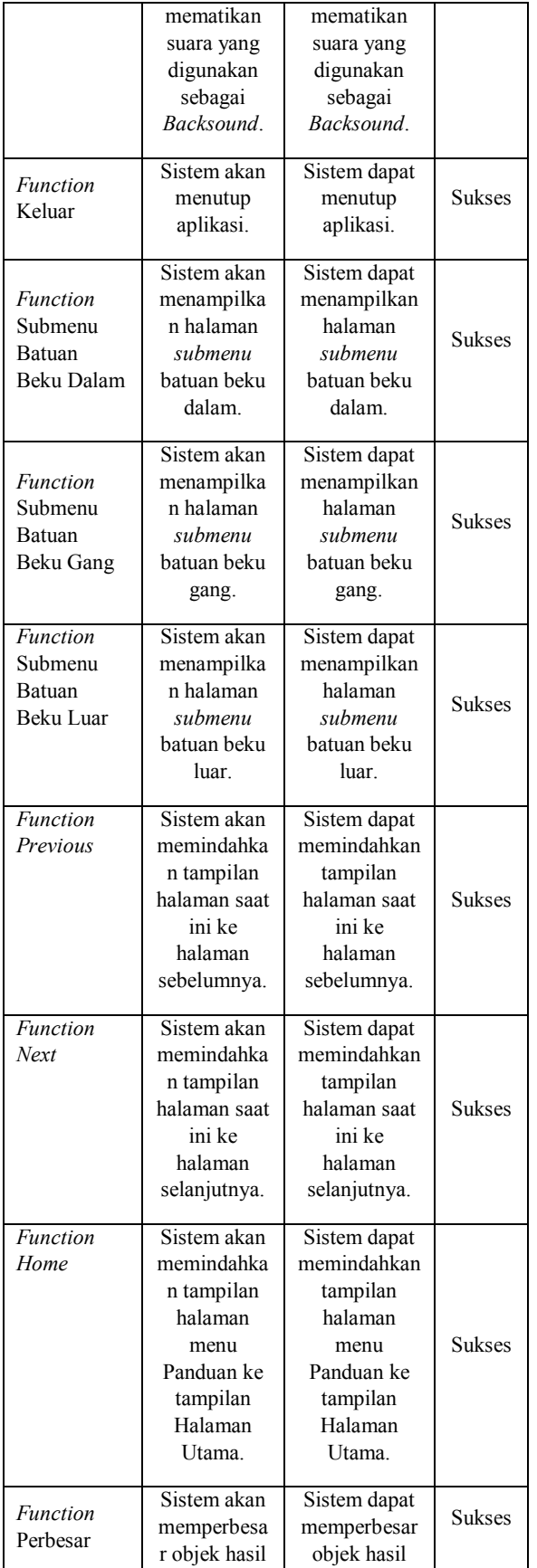

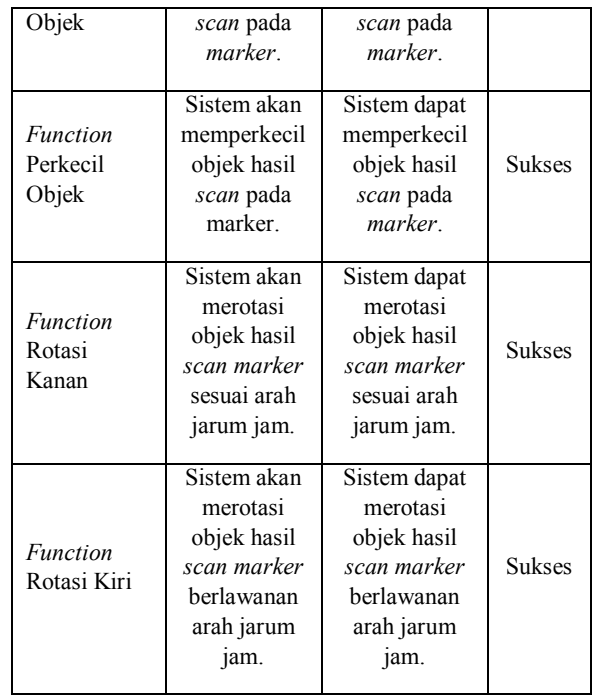

Pada tabel 2 pengujian *Black Box* yang telah dilakukan maka dapat disimpulkan bahwa fungsi system telah berjalan sesuai dengan perencanaan.

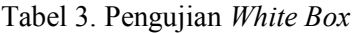

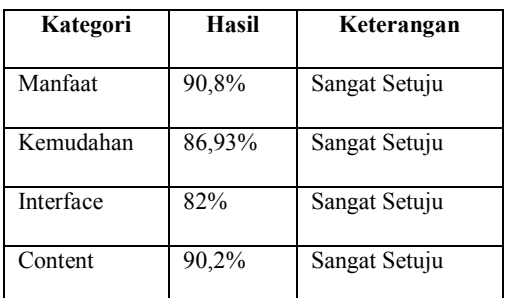

Pada tabel 3 didapat hasil pengolahan data kuisioner yaitu dari manfaat mendapat skor 90,8% yang dikategorikan "Sangat Setuju". kemudahan mendapatkan skor 86,93 yang masih "Sangat Setuju". Dari segi interface mendapatkan skor 82% yang mendapat ketegori "Sangat Setuju". Kemudian yang terakhir dari segi konten mendapatkan skor 90,2% yang mendapat kategori "Sangat Setuju".

### **V. Kesimpulan**

Kesimpulan dari sistem yang telah berhasil dibangun tersebut adalah bentuk pengembangan media pembelajaran yang akan memudahkan dalam pembeljaran dimana lebih inovatif dan menarik. Kesimpulan yang dapat ditarik antara lain: (1) Sudah berhasil merancang dan membangun aplikasi augmented reality batuan beku. (2) Aplikasi ini memiliki fitur pindai marker yang digunakan untuk melakukan pemindaian mengenai jenis batuan beku untuk mendapatkan detail informasi, dan (3) Pada pengujian dengan black box fungsi sistem telah berjalan sesuai dengan perncanaan. Kemudian efektifitas aplikasi yang dibuat menggunakan kuisioner dahasilkan skor Manfaat Aplikasi 90.67%, Kemudahan 86.67%, Interface 78% dan Konten 90 %.

# **UCAPAN TERIMAKASIH**

Dalam pelaksanaan hingga penyusunan penelitian ini, penulis telah melalui berbagai tahapan, khususnya dalam mengumpulkan datadata yang dibutuhkan hingga pada pelaksanaan pengujian yang melibatkan berbagai pihak, baik secara material maupun nonmaterial. Oleh sebab itu dengan segala kerendahan hati, izinkan penulis menyampaikan terima kasih dan penghargaan yang setinggi-tingginya kepada:

- 1. Dr. I Gede Aris Gunadi, S.Si., M. Kom sebagai Pembimbing I yang telah dengan sabar membimbing, mengarahkan, dan memberikan motivasi yang demikian bermakna, sehingga penulis mampu menyelesaikan penelitian ini;
- 2. Dr. Gede Indrawan, S.T., M.T., sebagai Pembimbing II yang telah dengan sabar membimbing, dan senantiasa memberi masukan dan juga bimbingan kepada penulis;
- 3. Bapak Dr. I Wayan Rinda Suardika, S. Pd, M.Si. dan Ibu Ketut Suami selaku orang tua penulis, beserta kakak Aditya Hermawan yang senantiasa tak henti-hentinya memberi doa dan dukungan kepada penulis;

4. Teman-teman yang selalu memberikan dukungan, semangat dalam menyelesaikan tesis ini

Semoga semua bantuan yang telah mereka berikan kepada penulis, dapat terhargakan dengan sepantasnya oleh Ida Sang Hyang Widhi Wasa, sehingga mereka semua diberikan kesehatan, dan kesejahteraan dalam menjalani setiap langkah kehidupan

# **REFERENSI**

- [1] S. Siltanen, "Theory and applications of marker-based augmented reality: marker-based augmented reality: Licentiate thesis," 2012.
- [2] A. Syahrin, M. E. Apriyani, and S. Prasetyaningsih, "Analisis Dan Implementasi Metode Marker Based Tracking Pada Augmented Reality Pembelajaran Buah-Buahan," *J. Ilm. Komput. dan Inf.*, vol. 5, no. 1, pp. 11– 18, 2016.
- [3] S. Slameto, "Pembelajaran berbasis riset mewujudkan pembelajaran yang inspiratif," *Satya Widya*, vol. 31, no. 2, pp. 102–112, 2015.
- [4] S. M. S. Makmun, "Peningkatan Hasil Belajar IPS Dengan Media Pembelajaran Berbasis Program Multimedia (Power Point) Pada Siswa Kelas IV SDN 3 Merembu Semester II Tahun 2012/2013," *J. PPKHB*, vol. 1, no. 1, 2014.
- [5] A. Azhar, "Media Pembelajaran Edisi," *Jakarta PT Raja Graf. Persada*, 2002.
- [6] D. Sumiati, "Studi Tentang Aktivitas Belajar Siswa Dalam Pembelajaran Geografi Di SMA Negeri 1 Ulakan Tapakis Kabupaten Padang Pariaman," *J. Pendidik. Geogr.*, vol. 1, no. 01, 2013.
- [7] D. Noor, "GEOLOGI."
- [8] R. T. Azuma, "A survey of augmented reality," *Presence Teleoperators Virtual Environ.*, vol. 6, no. 4, pp. 355– 385, 1997.